## Lecture 3: Control

Marvin Zhang 06/22/2016

#### Announcements

#### Announcements

• Do HW0! Due today (Wednesday, 6/22) at 11:59pm

- Do HW0! Due today (Wednesday, 6/22) at 11:59pm
- First quiz is tomorrow at the beginning of lecture (yes, this class moves fast...)

- Do HW0! Due today (Wednesday, 6/22) at 11:59pm
- First quiz is tomorrow at the beginning of lecture (yes, this class moves fast...)
  - How should I prepare? <u>Read this Piazza post</u>

- Do HW0! Due today (Wednesday, 6/22) at 11:59pm
- First quiz is tomorrow at the beginning of lecture (yes, this class moves fast...)
  - How should I prepare? <u>Read this Piazza post</u>
- Go to lab today! Each lab is worth two points

- Do HW0! Due today (Wednesday, 6/22) at 11:59pm
- First quiz is tomorrow at the beginning of lecture (yes, this class moves fast...)
  - How should I prepare? <u>Read this Piazza post</u>
- Go to lab today! Each lab is worth two points
- Go to discussion tomorrow! Each discussion is worth two exam recovery points

- Do HW0! Due today (Wednesday, 6/22) at 11:59pm
- First quiz is tomorrow at the beginning of lecture (yes, this class moves fast...)
  - How should I prepare? <u>Read this Piazza post</u>
- Go to lab today! Each lab is worth two points
- Go to discussion tomorrow! Each discussion is worth two exam recovery points
  - If you do poorly (< 20 points) on the midterm or final, exam recovery points can help you make up a portion of the lost points, up to a score of 19.5

- Do HW0! Due today (Wednesday, 6/22) at 11:59pm
- First quiz is tomorrow at the beginning of lecture (yes, this class moves fast...)
  - How should I prepare? <u>Read this Piazza post</u>
- Go to lab today! Each lab is worth two points
- Go to discussion tomorrow! Each discussion is worth two exam recovery points
  - If you do poorly (< 20 points) on the midterm or final, exam recovery points can help you make up a portion of the lost points, up to a score of 19.5
  - Details on <u>cs61a.org/articles/about.html#discussion-participation</u>

- Do HW0! Due today (Wednesday, 6/22) at 11:59pm
- First quiz is tomorrow at the beginning of lecture (yes, this class moves fast...)
  - How should I prepare? <u>Read this Piazza post</u>
- Go to lab today! Each lab is worth two points
- Go to discussion tomorrow! Each discussion is worth two exam recovery points
  - If you do poorly (< 20 points) on the midterm or final, exam recovery points can help you make up a portion of the lost points, up to a score of 19.5
  - Details on <u>cs61a.org/articles/about.html#discussion-participation</u>
- Ask questions during lecture on Piazza! <u>Read this post</u>

Functions Review

 The operands of a call expression can be any expression

- The operands of a call expression can be any expression
- This includes expressions that evaluate to functions, such as function names!

- The operands of a call expression can be any expression
- This includes expressions that evaluate to functions, such as function names!

Interactive Diagram

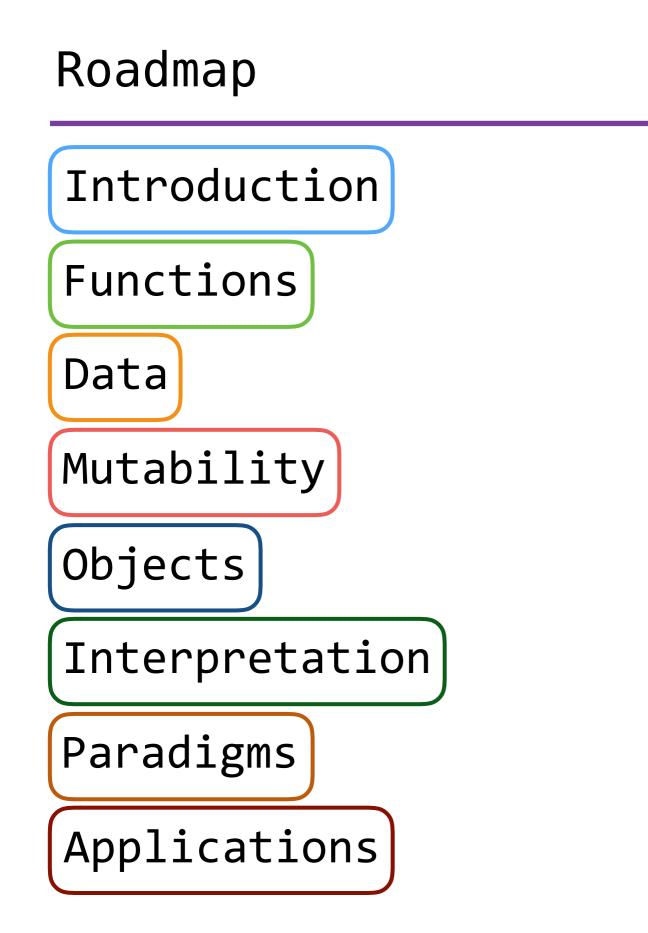

## Roadmap

Introduction

Functions

Data

Mutability

- This week (Introduction), the goals are:
  - To learn the fundamentals of programming
  - To become comfortable with Python

Objects

Interpretation

Paradigms

Applications

• So far, our programs have included:

- So far, our programs have included:
  - Expressions (call expressions in particular)

- So far, our programs have included:
  - Expressions (call expressions in particular)
  - Assignment and def statements

- So far, our programs have included:
  - Expressions (call expressions in particular)
  - Assignment and def statements
- But this is not enough to (easily) write most useful programs

- So far, our programs have included:
  - Expressions (call expressions in particular)
  - Assignment and def statements
- But this is not enough to (easily) write most useful programs
- For example, how would you write a function that:

- So far, our programs have included:
  - Expressions (call expressions in particular)
  - Assignment and def statements
- But this is not enough to (easily) write most useful programs
- For example, how would you write a function that:
  - Returns the absolute value of a number?

- So far, our programs have included:
  - Expressions (call expressions in particular)
  - Assignment and def statements
- But this is not enough to (easily) write most useful programs
- For example, how would you write a function that:
  - Returns the absolute value of a number?
  - Returns the factorial of a number?

- So far, our programs have included:
  - Expressions (call expressions in particular)
  - Assignment and def statements
- But this is not enough to (easily) write most useful programs
- For example, how would you write a function that:
  - Returns the absolute value of a number?
  - Returns the factorial of a number?
- These functions are easy to write if we introduce control

- So far, our programs have included:
  - Expressions (call expressions in particular)
  - Assignment and def statements
- But this is not enough to (easily) write most useful programs
- For example, how would you write a function that:
  - Returns the absolute value of a number?
  - Returns the factorial of a number?
- These functions are easy to write if we introduce control
  - Special expressions and statements can control how the program is executed by the interpreter

# Conditionals

if statements and Boolean operators

## Conditional statements

(demo)

def absolute\_value(x):
 """Return the absolute value of x."""
 if x < 0:
 return -x
 else:
 return x</pre>

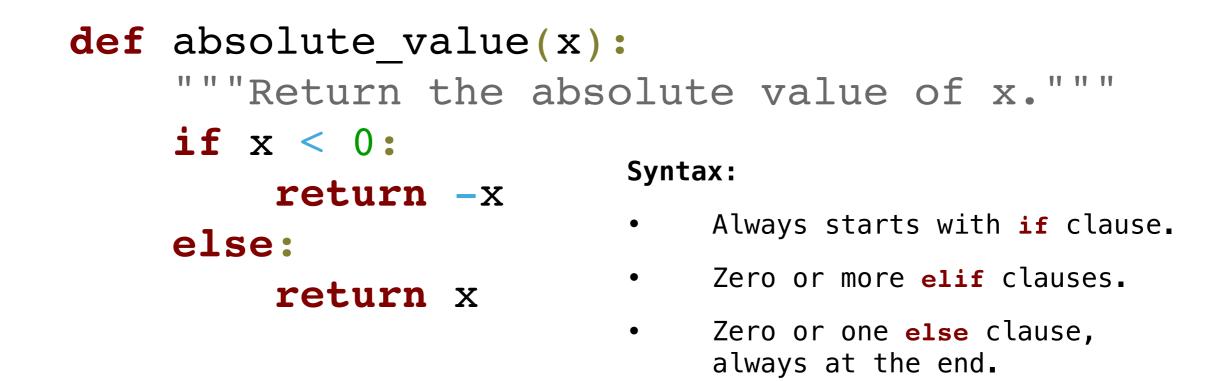

| def | <pre>absolute_value(x):</pre>               |                                                                                                    |
|-----|---------------------------------------------|----------------------------------------------------------------------------------------------------|
|     | """Return the ab                            | solute value of x."""                                                                                  |
|     | <pre>if x &lt; 0:     return -x else:</pre> | Syntax:                                                                                                |
|     |                                             | <ul> <li>Always starts with <i>if</i> clause.</li> <li>Zero or more <i>elif</i> clauses.</li> </ul>    |
|     | return x                                    | <ul> <li>Zero of more effectauses.</li> <li>Zero or one else clause,<br/>always at the end.</li> </ul> |

Execution Rule for Conditional Statements:

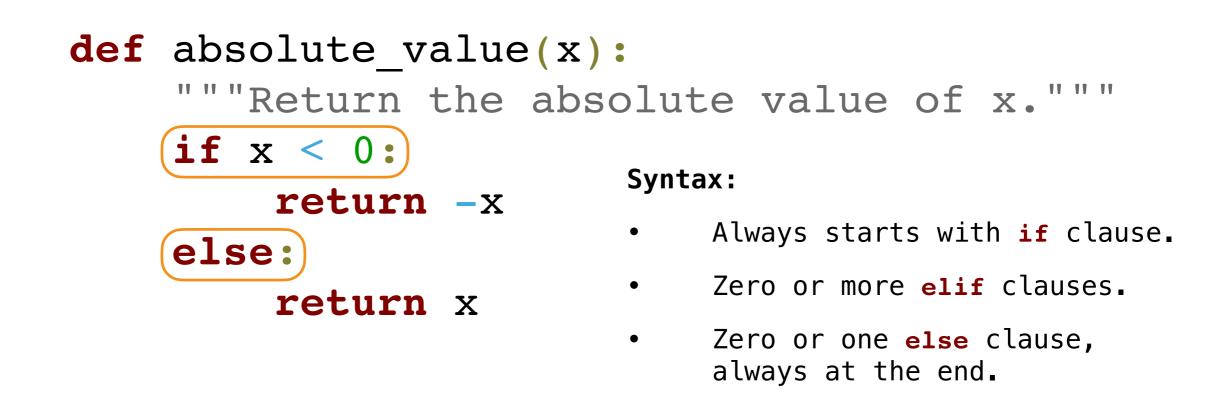

Each (header) is considered in order.

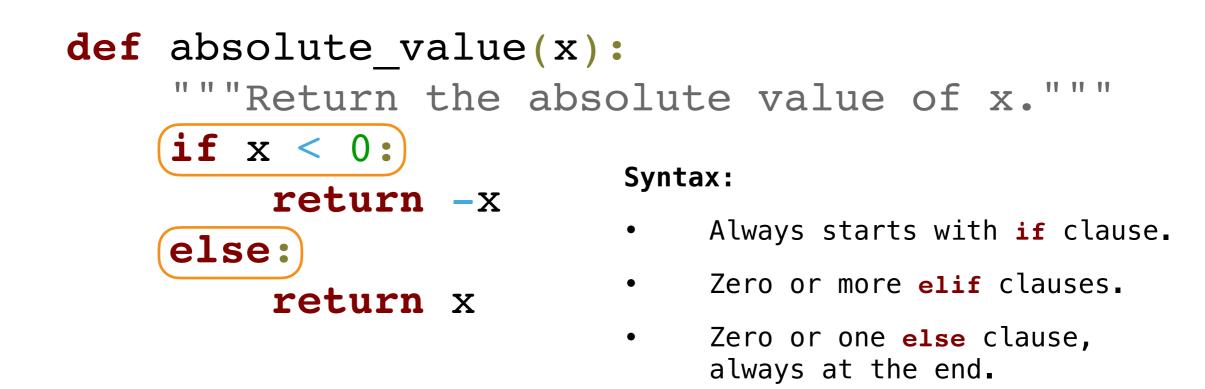

Each (header) is considered in order.

1. Evaluate the header's expression, if the header is not an else.

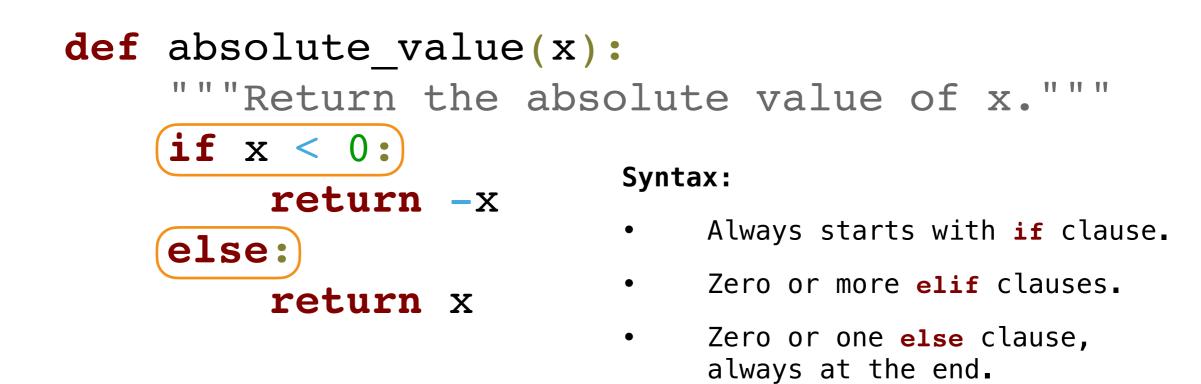

Each (header) is considered in order.

- 1. Evaluate the header's expression, if the header is not an else.
- 2. If the expression is a true value or the header is an else,

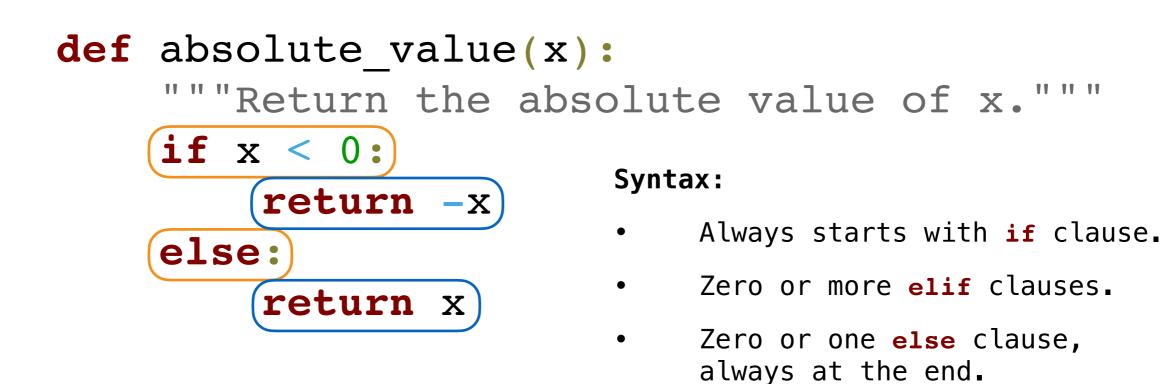

Each (header) is considered in order.

- 1. Evaluate the header's expression, if the header is not an **else**.
- 2. If the expression is a true value or the header is an else, execute the suite & skip the remaining headers.

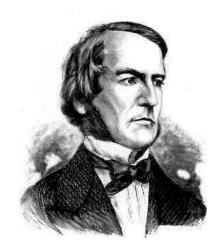

George Boole

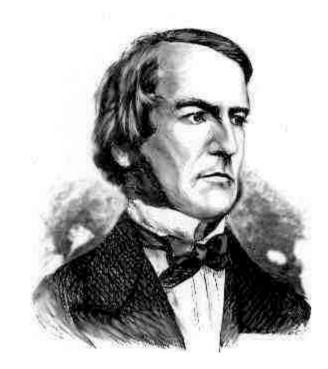

George Boole

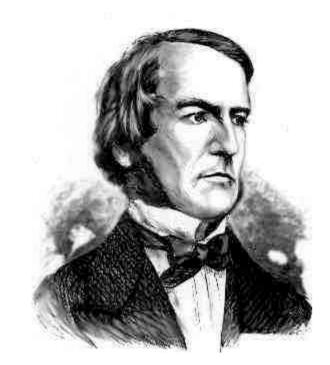

def absolute\_value(x):
 """Return the absolute value of x."""
 if x < 0:
 return -x
 else:
 return x</pre>

George Boole

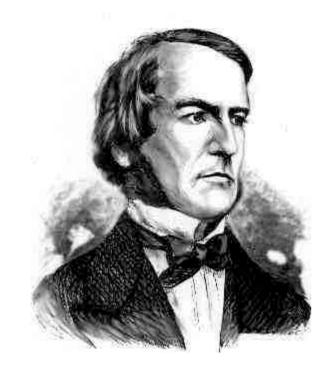

George Boole

```
def absolute_value(x):
    """Return the absolute value of x."""
    if x < 0:
        return -x
    else:
        return x</pre>
```

#### Execution Rule for Conditional Statements:

Each header is considered in order.

- 1. Evaluate the header's expression, if the header is not an **else**.
- 2. If the expression is a true value or the header is an else, execute the suite & skip the remaining headers.

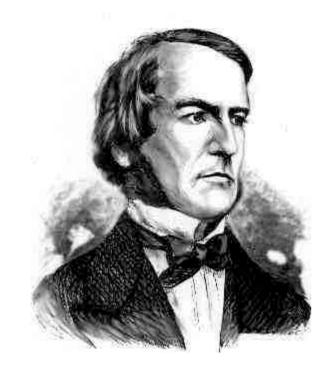

George Boole

def absolute\_value(x): """Return the absolute value of x.""" if(x < 0:)return -x else: return x

#### Execution Rule for Conditional Statements:

Each header is considered in order.

- 1. Evaluate the header's expression, if the header is not an **else**.
- 2. If the expression is a true value or the header is an **else**, execute the suite & skip the remaining headers.

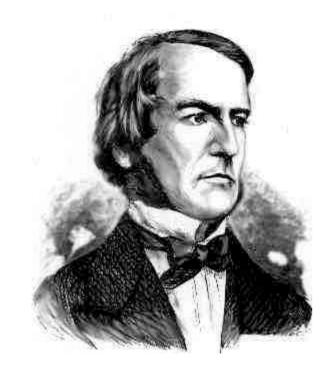

George Boole

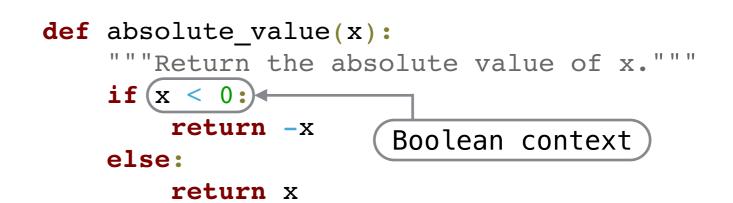

#### Execution Rule for Conditional Statements:

Each header is considered in order.

- 1. Evaluate the header's expression, if the header is not an **else**.
- 2. If the expression is a true value or the header is an **else**, execute the suite & skip the remaining headers.

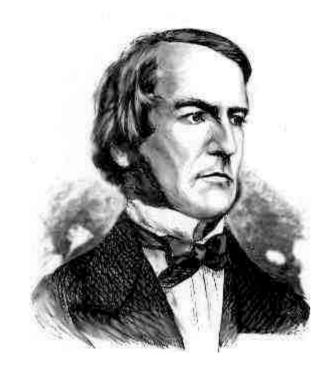

George Boole

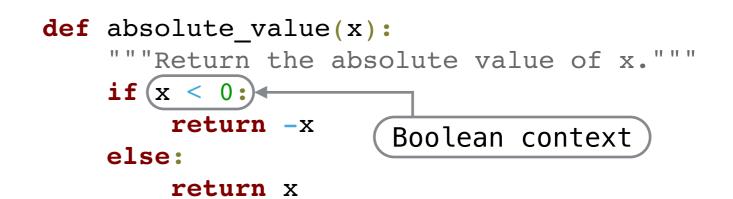

#### Execution Rule for Conditional Statements:

Each header is considered in order.

- 1. Evaluate the header's expression, if the header is not an **else**.
- 2. If the expression is a true value or the header is an **else**, execute the suite & skip the remaining headers.

False values in Python:

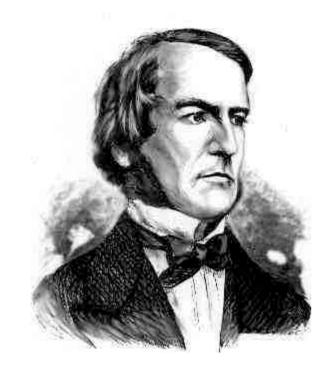

George Boole

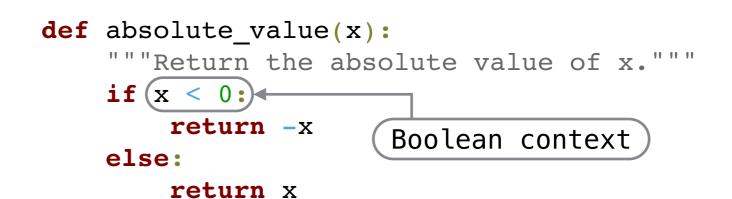

#### Execution Rule for Conditional Statements:

Each header is considered in order.

- Evaluate the header's expression, if the 1. header is not an **else**.
- (If the expression is a true value) or the 2. header is an else, execute the suite & skip the remaining headers.

False values in Python: False, None, 0, 0.0, '', []

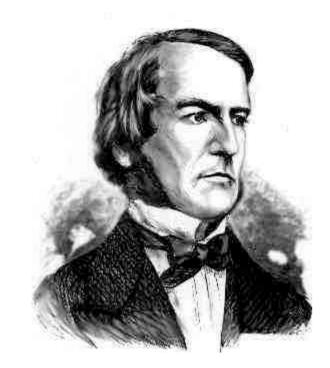

George Boole

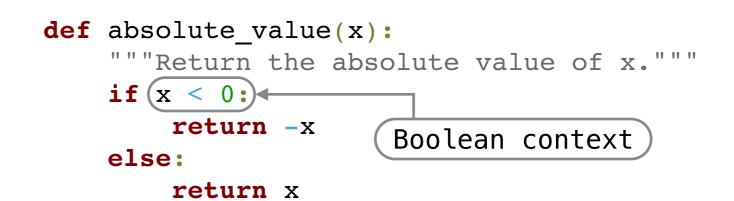

#### Execution Rule for Conditional Statements:

Each header is considered in order.

- Evaluate the header's expression, if the 1. header is not an **else**.
- (If the expression is a true value) or the 2. header is an else, execute the suite & skip the remaining headers.

False values in Python: False, None, 0, 0.0, '', [] (more to come)

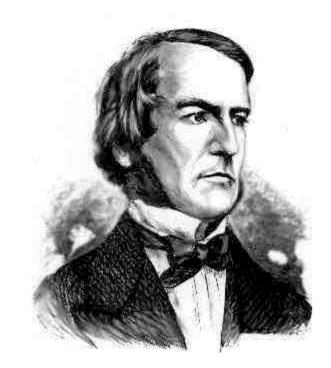

George Boole

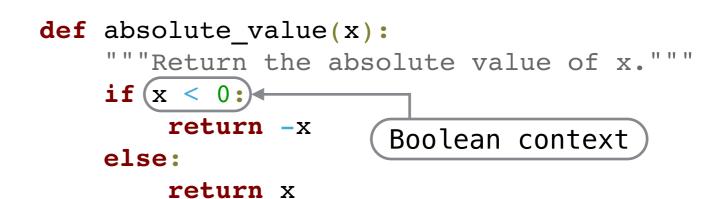

#### Execution Rule for Conditional Statements:

Each header is considered in order.

- Evaluate the header's expression, if the 1. header is not an **else**.
- (If the expression is a true value) or the 2. header is an else, execute the suite & skip the remaining headers.

False values in Python: False, None, 0, 0.0, '', [] (more to come)

True values in Python:

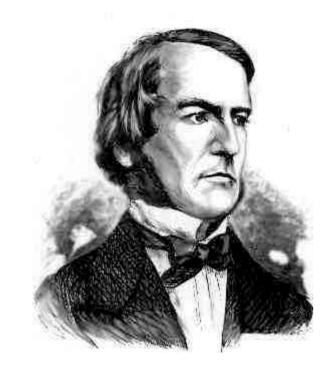

George Boole

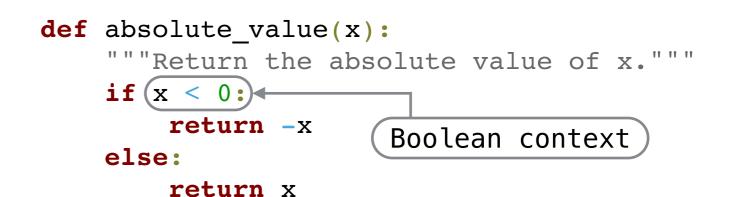

Execution Rule for Conditional Statements:

Each header is considered in order.

- Evaluate the header's expression, if the 1. header is not an **else**.
- (If the expression is a true value) or the 2. header is an else, execute the suite & skip the remaining headers.

False values in Python:

True values in Python: Everything else

False, None, 0, 0.0, '', [] (more to come)

# Boolean expressions

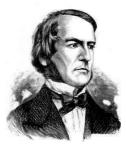

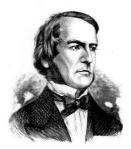

• Expressions that contain special operators and, or, not

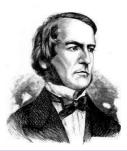

- Expressions that contain special operators and, or, not
- not <exp> evaluates to True if <exp> is a false value, False if <exp> is a true value

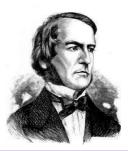

- Expressions that contain special operators and, or, not
- not <exp> evaluates to True if <exp> is a false value, False if <exp> is a true value
- Special *short-circuiting behavior*:

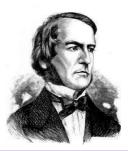

- Expressions that contain special operators and, or, not
- not <exp> evaluates to True if <exp> is a false value, False if <exp> is a true value
- Special *short-circuiting behavior*:
  - <left> and <right> does not evaluate <right> if <left> evaluates to a false value

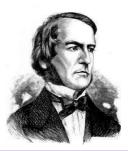

- Expressions that contain special operators and, or, not
- not <exp> evaluates to True if <exp> is a false value, False if <exp> is a true value
- Special *short-circuiting behavior*:
  - <left> and <right> does not evaluate <right> if <left> evaluates to a false value
  - <left> or <right> does not evaluate <right> if <left> evaluates to a true value

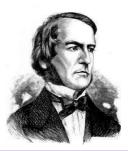

- Expressions that contain special operators and, or, not
- not <exp> evaluates to True if <exp> is a false value, False if <exp> is a true value
- Special *short-circuiting behavior*:
  - <left> and <right> does not evaluate <right> if <left> evaluates to a false value
  - <left> or <right> does not evaluate <right> if <left> evaluates to a true value
- 0 and 1/0 evaluates to 0, 0 or 1/0 gives an error

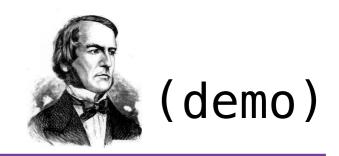

- Expressions that contain special operators and, or, not
- not <exp> evaluates to True if <exp> is a false value, False if <exp> is a true value
- Special *short-circuiting behavior*:
  - <left> and <right> does not evaluate <right> if <left> evaluates to a false value
  - <left> or <right> does not evaluate <right> if <left> evaluates to a true value
- 0 and 1/0 evaluates to 0, 0 or 1/0 gives an error

# Iteration

while loops, Sequences, and for loops

# while loops

# while loops

# (demo)

```
def factorial(n):
    """Return the factorial of n."""
    i, total = 1, 1
    while i < n:
        i += 1
        total *= i
    return total</pre>
```

```
def factorial(n):
    """Return the factorial of n."""
    i, total = 1, 1
    while i < n:
        i += 1
        total *= i
    return total</pre>
```

Execution Rule for while Statements:

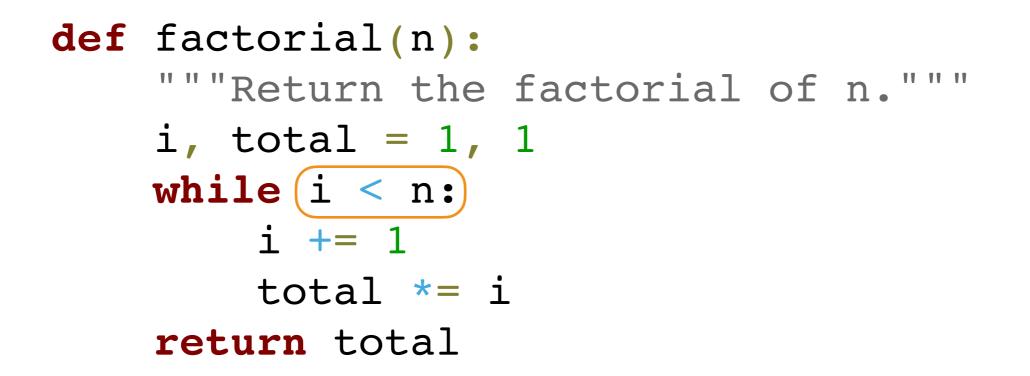

#### Execution Rule for while Statements:

1. Evaluate the header's expression.

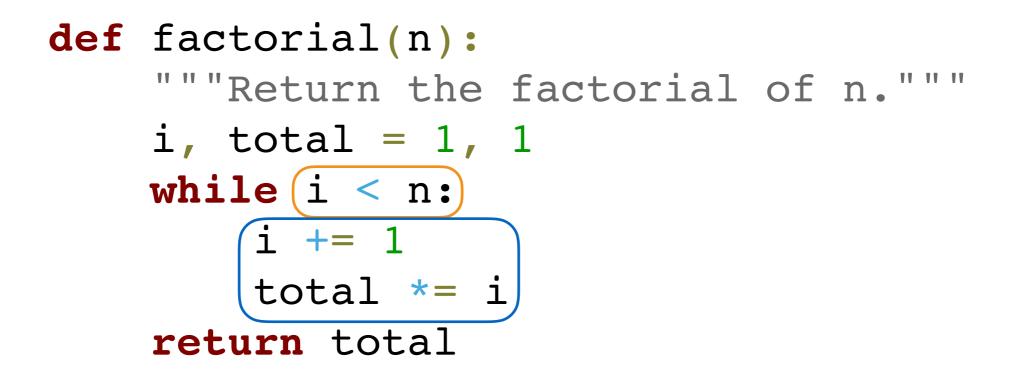

#### Execution Rule for while Statements:

- 1. Evaluate the header's expression.
- 2. If it is a true value, execute the suite then return to step 1.

(demo)

```
def factorial(n):
    """Return the factorial of n."""
    total = 1
    for i in range(1, n+1):
        total *= i
    return total
```

```
def factorial(n):
    """Return the factorial of n."""
    total = 1
    for i in range(1, n+1):
        total *= i
    return total
```

```
def factorial(n):
    """Return the factorial of n."""
    total = 1
    for i in range(1, n+1):
        total *= i
    return total
```

1. Evaluate the sequence in the header's expression.

```
def factorial(n):
    """Return the factorial of n."""
    total = 1
    for i in range(1, n+1):
        total *= i
    return total
```

- 1. Evaluate the sequence in the header's expression.
- 2. For each value in the sequence, in order:

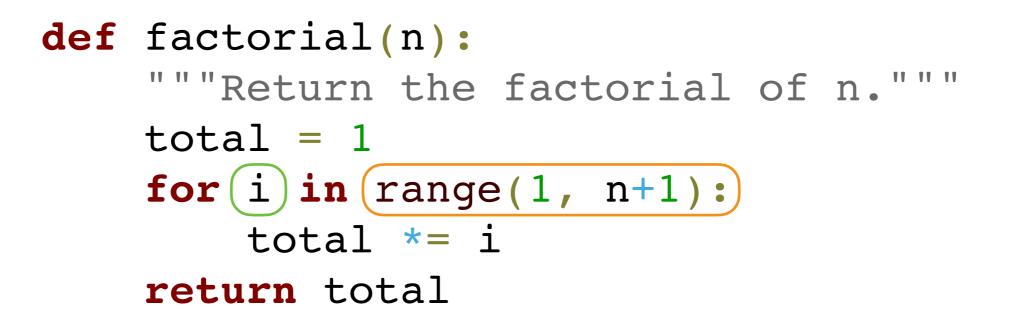

- 1. Evaluate the sequence in the header's expression.
- 2. For each value in the sequence, in order:
  - 1. Bind the name in the header's expression to that value.

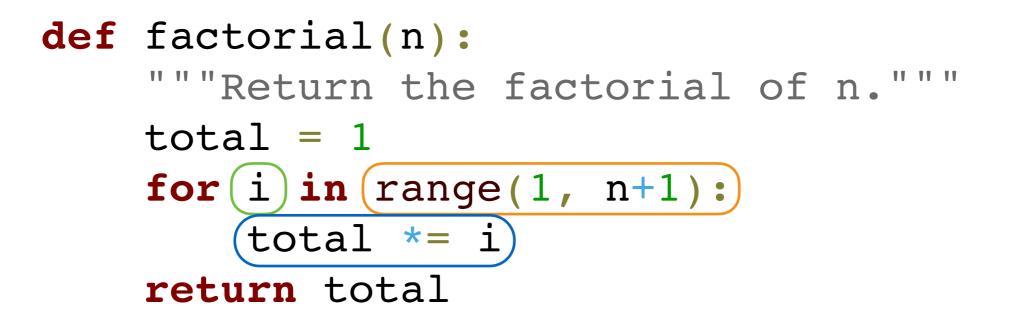

- 1. Evaluate the sequence in the header's expression.
- 2. For each value in the sequence, in order:
  - 1. Bind the name in the header's expression to that value.
  - 2. Execute the suite.

 Control allows the interpreter to selectively or repeatedly execute parts of our program

- Control allows the interpreter to selectively or repeatedly execute parts of our program
- Conditionals allows for different behavior based on the input to and state of the program

- Control allows the interpreter to selectively or repeatedly execute parts of our program
- Conditionals allows for different behavior based on the input to and state of the program
  - Using this, we wrote an absolute value function

- Control allows the interpreter to selectively or repeatedly execute parts of our program
- Conditionals allows for different behavior based on the input to and state of the program
  - Using this, we wrote an absolute value function
- *Iteration* allows for parts of our program to be repeatedly executed a specific number of times

- Control allows the interpreter to selectively or repeatedly execute parts of our program
- Conditionals allows for different behavior based on the input to and state of the program
  - Using this, we wrote an absolute value function
- Iteration allows for parts of our program to be repeatedly executed a specific number of times
  - Using this, we wrote a factorial function

- Control allows the interpreter to selectively or repeatedly execute parts of our program
- Conditionals allows for different behavior based on the input to and state of the program
  - Using this, we wrote an absolute value function
- Iteration allows for parts of our program to be repeatedly executed a specific number of times
  - Using this, we wrote a factorial function
- Putting it all together: let's look at one more example

- Control allows the interpreter to selectively or repeatedly execute parts of our program
- Conditionals allows for different behavior based on the input to and state of the program
  - Using this, we wrote an absolute value function
- Iteration allows for parts of our program to be repeatedly executed a specific number of times
  - Using this, we wrote a factorial function
- Putting it all together: let's look at one more example